#### Python Programming in Finance

Zheng-Liang Lu (Arthur)

CSIE @ NTU

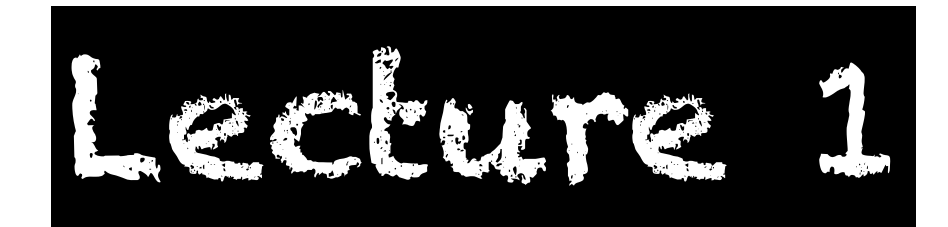

### Python Programming

<https://docs.python.org/3.7/>

### Program ~ Data + Algorithm

# Basic I/O input print

4

# Variable

# Data Types

# String  $|\text{str}()|$

### **Type Conversion**  $in$ t $()$

### Floats float()

### Arithmetic Operators

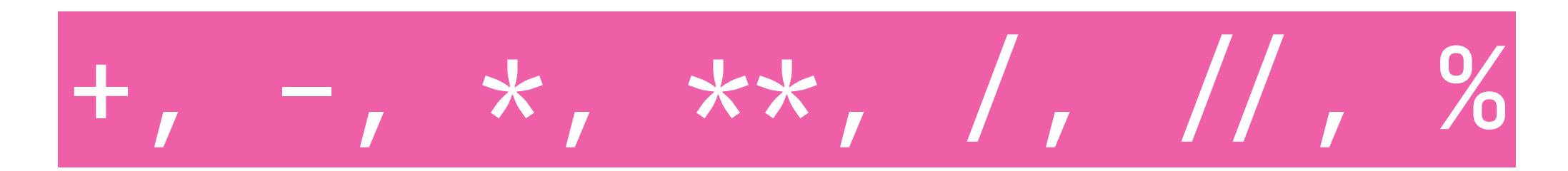

### Numerical Error

### Assignment Operator

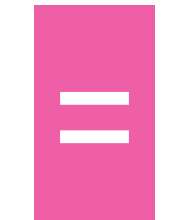

# $X = X + 1$

### List []

14

# Slicing

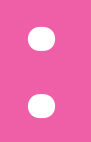

# Append

append()

## Deletion del

# More APIs of List

help

### Membership of List

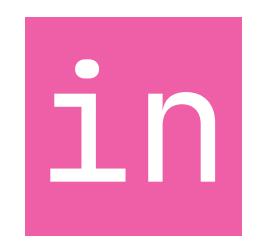

### Boolean Values

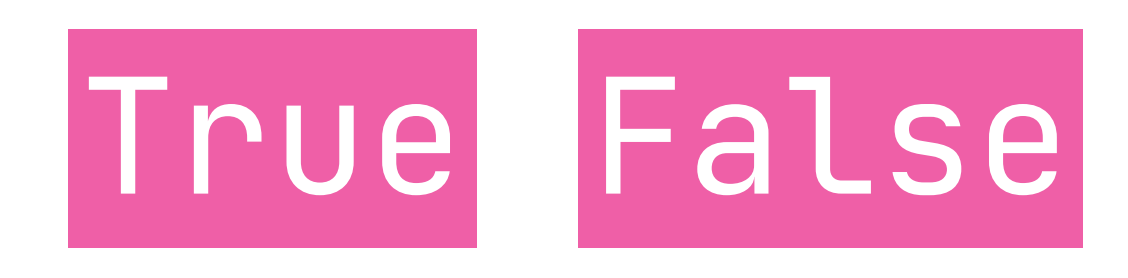

### Rational Operators

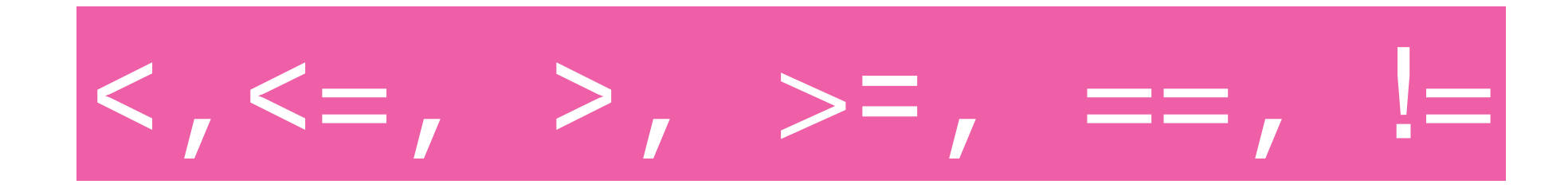

21

# Logical Operators

and, or, not

### Conditional Statements

if-elif-else

## For Loops for

# Range-Based

range()

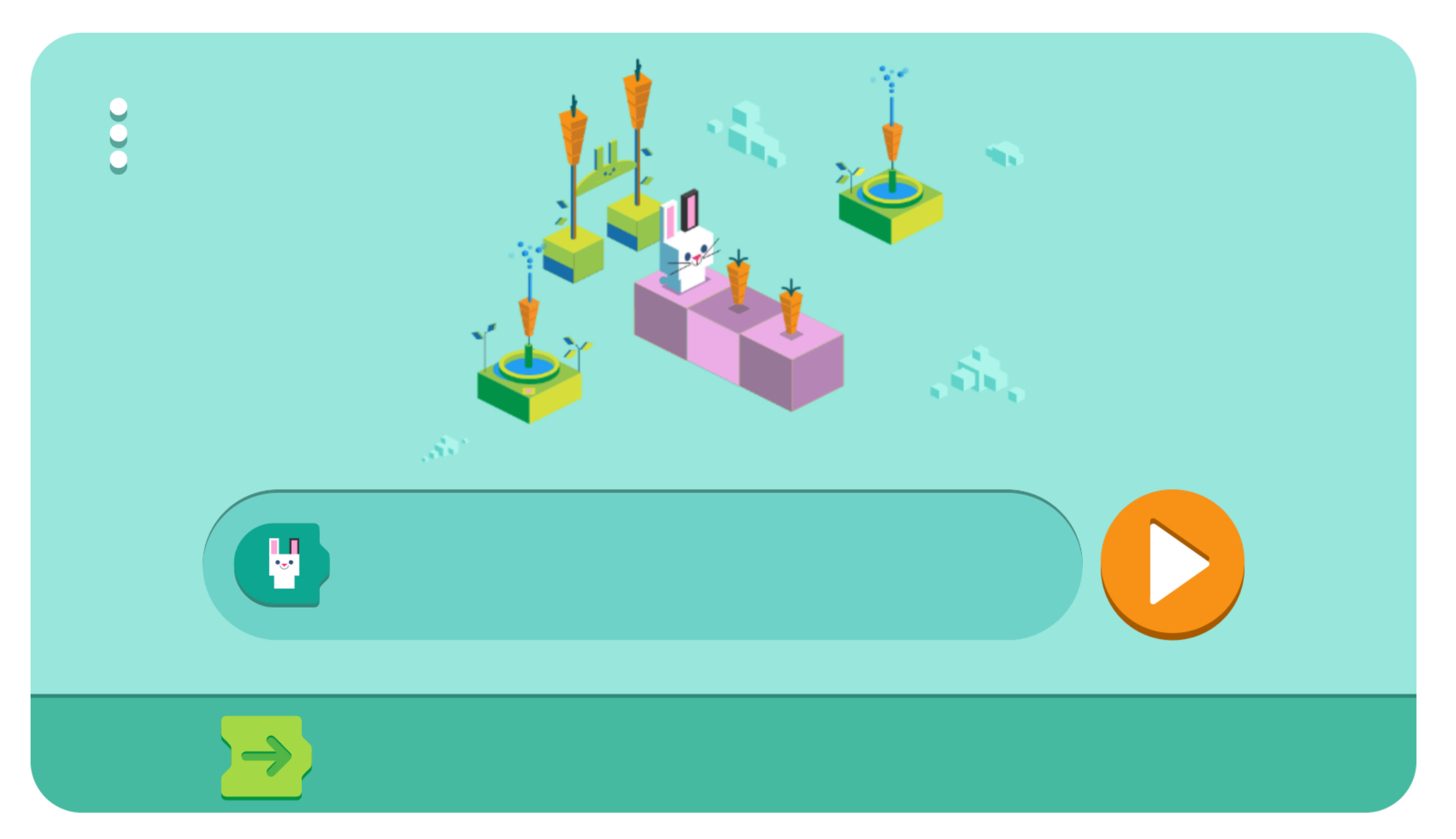

[https://www.google.com/doodles/](https://www.google.com/doodles/celebrating-50-years-of-kids-coding) [celebrating-50-years-of-kids-coding](https://www.google.com/doodles/celebrating-50-years-of-kids-coding)

#### Monte Carlo [Wiki](https://en.wikipedia.org/wiki/Monte_Carlo_method)

[EMPP\\_lec1.pdf](https://www.uzh.ch/cmsssl/physik/dam/jcr:8ef65f81-f446-4b2c-909a-f94d0c0734c4/EMPP_lec1.pdf)

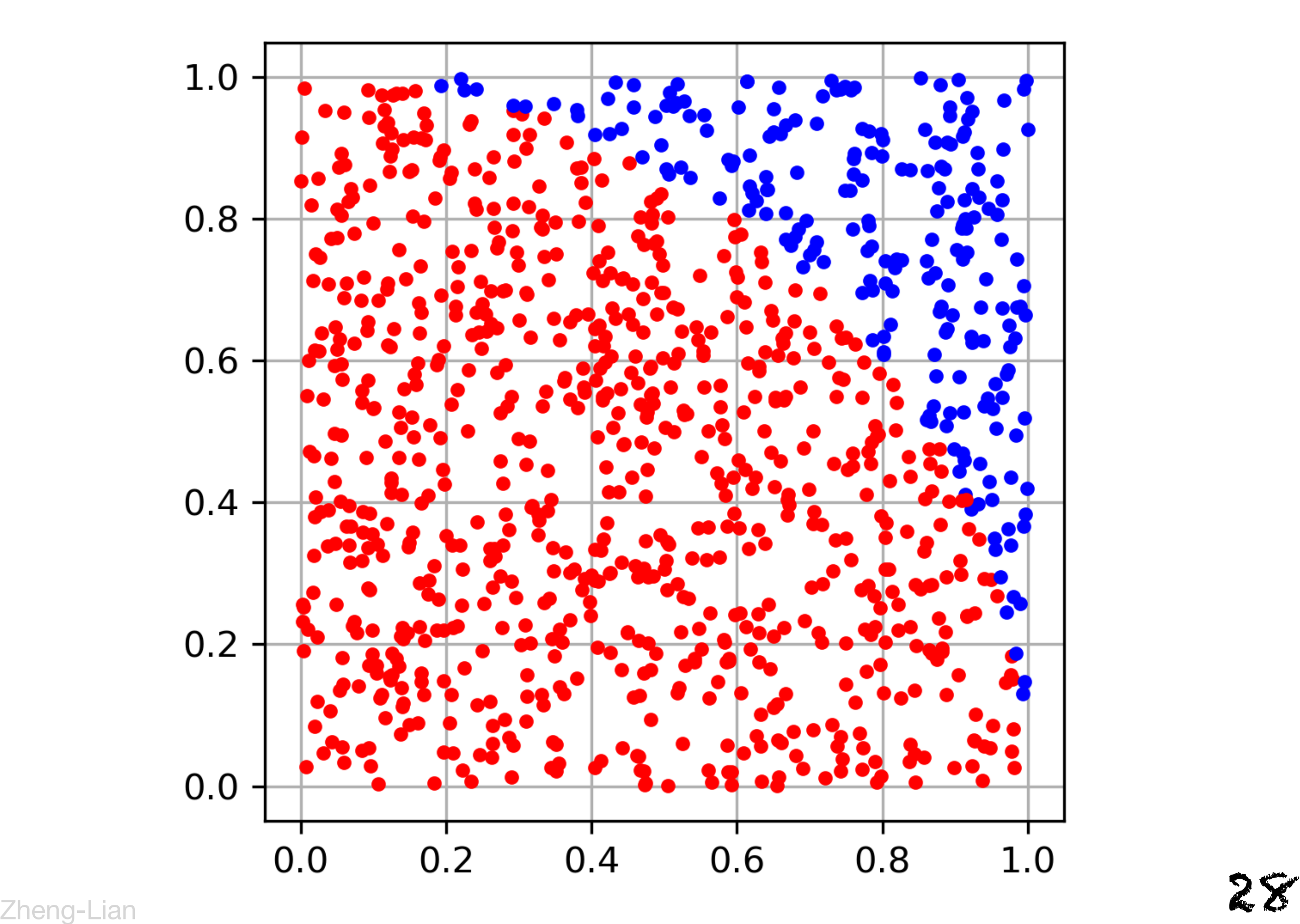

### While Loops while

### Bisection Method

[Wiki: bisection method](https://en.wikipedia.org/wiki/Bisection_method)

[Wiki: root-finding algorithms](https://en.wikipedia.org/wiki/Root-finding_algorithm)

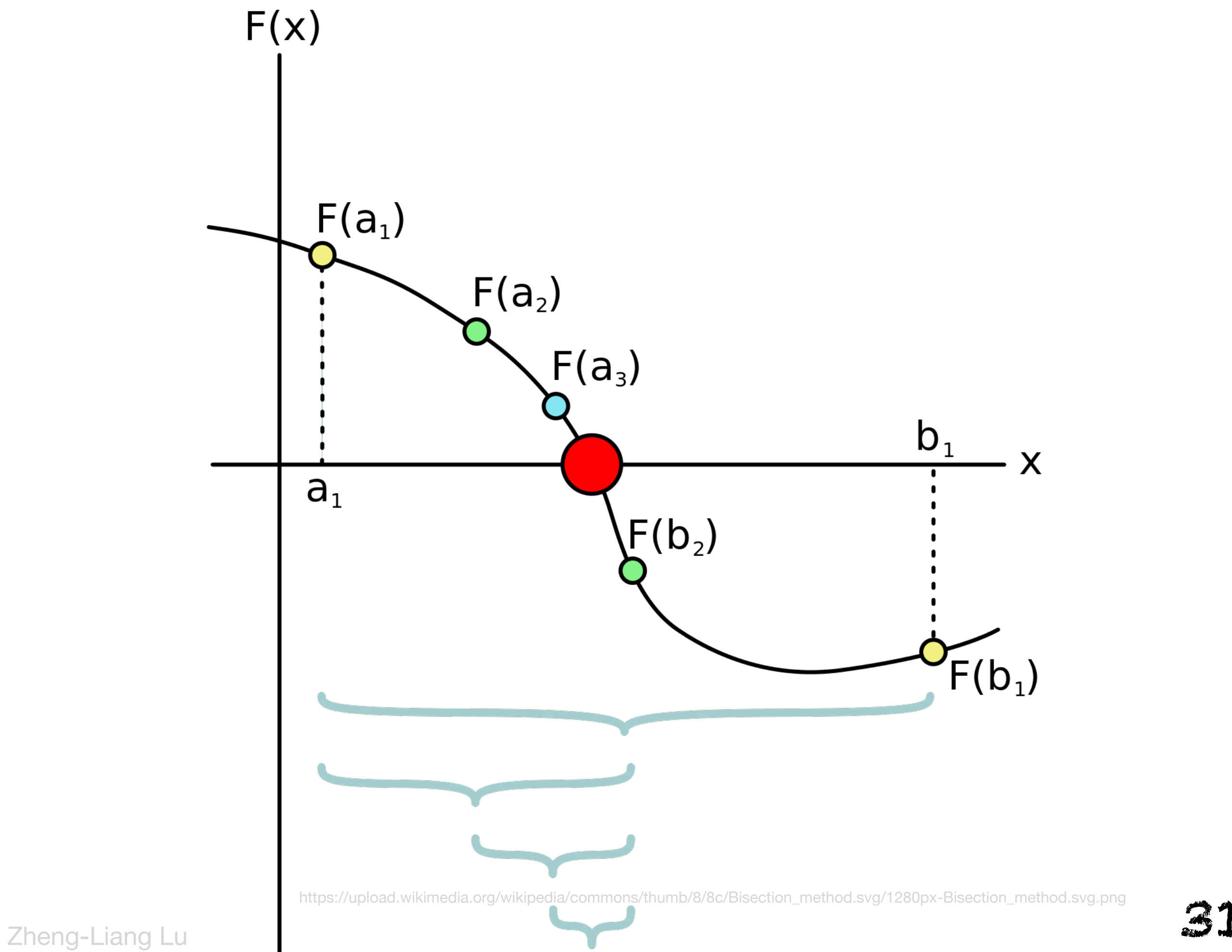

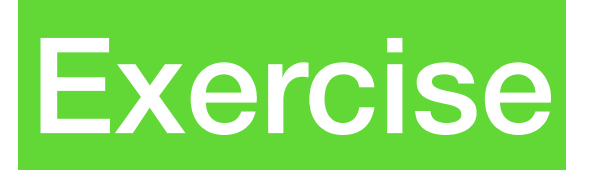

### Monte Carlo Again

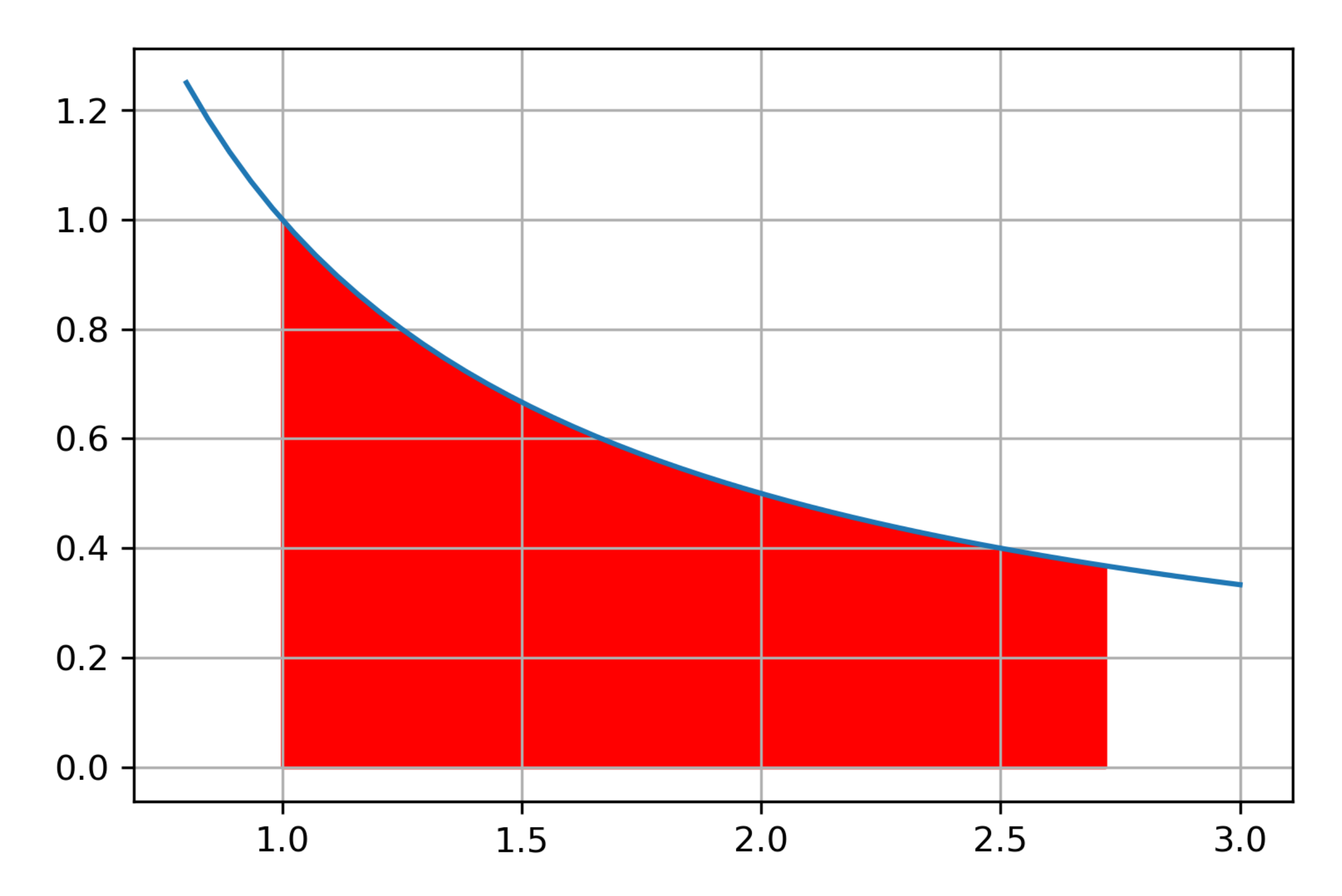

 $\Box$  [Zheng-Liang Lu](mailto:arthurzllu@gmail.com)  $\Box$ 

### Jump Statements

#### break continue pass

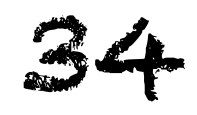

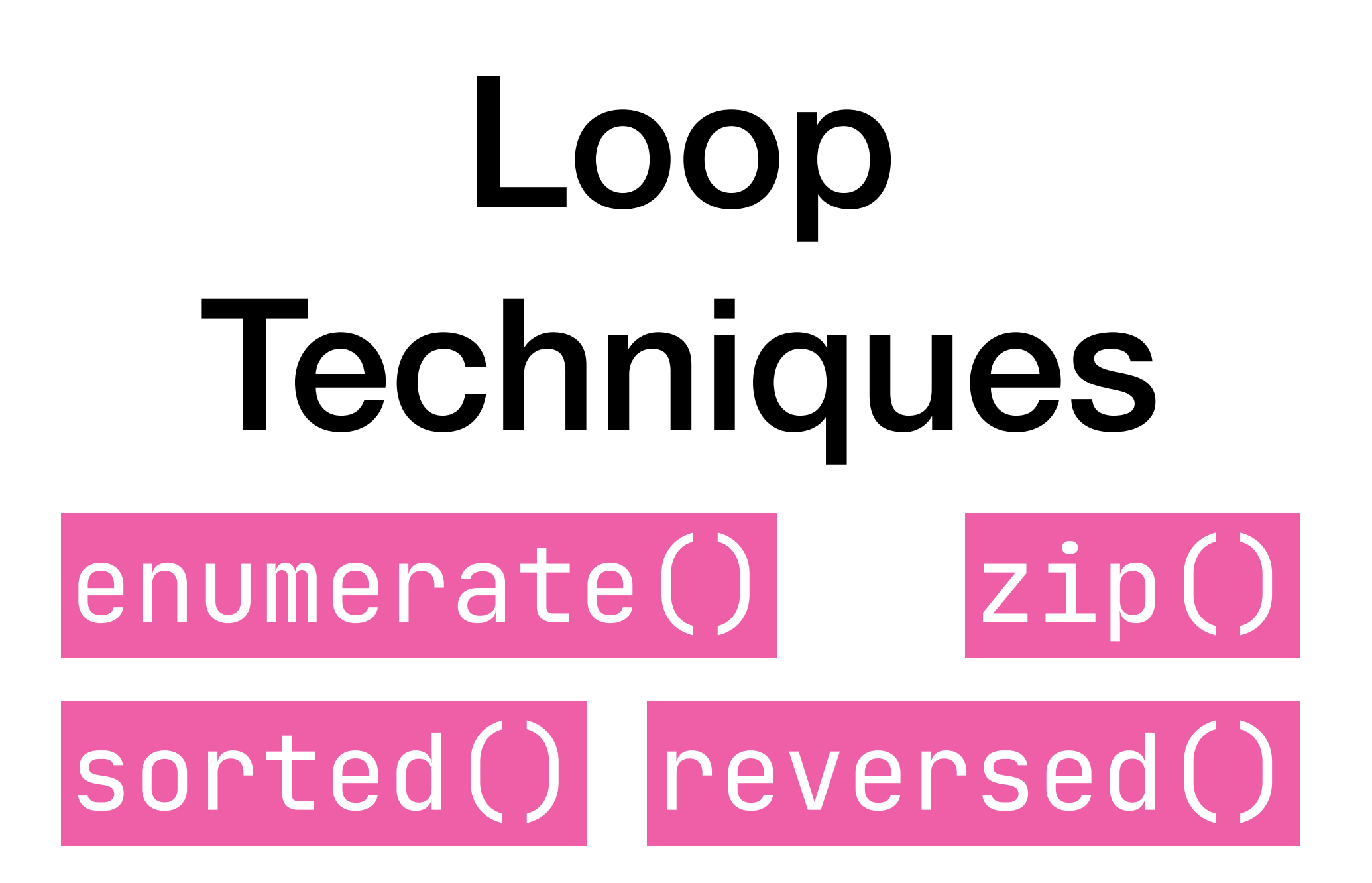

## Dictionary: Key & Value

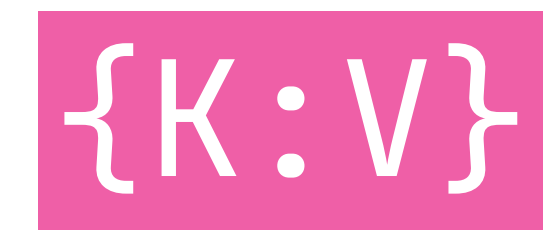

# Tuple  $\bullet$

### $x, y = y, x$

# Set with Operations

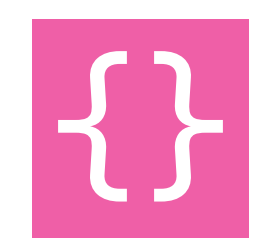

## Comprehension

# Function def return

# Scope globals() locals()

### Default Argument

### Positional & Keyword Argument

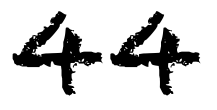

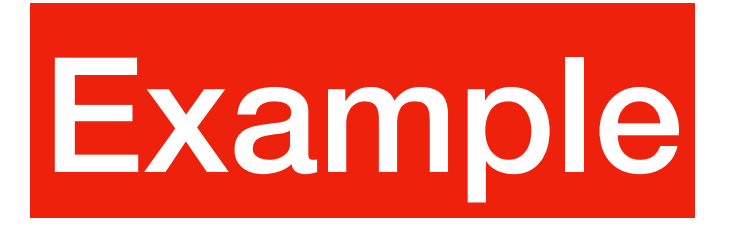

# print()

### Built-in Functions in Python 3

<https://docs.python.org/3/library/functions.html>

### Lambda Expression

|lambda|

### Functional Programming

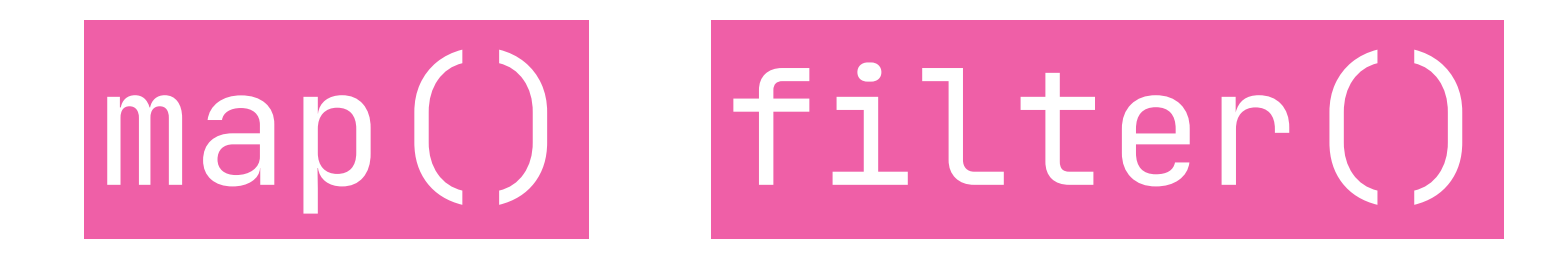

[Zheng-Liang Lu](mailto:arthurzllu@gmail.com)  $\blacktriangle$ 

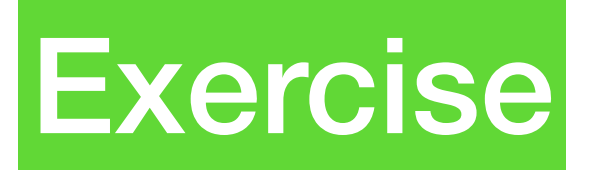

### Monte Carlo Again!

[Zheng-Liang Lu](mailto:arthurzllu@gmail.com)

49

```
import random
N = 100000x = [random.uniform(0, 1) for in range(N)]y = [random.uniform(0, 1) for in range(N)]p = tuple(zip(x, y))predicate = lambda x: x[0] ** 2 + x[1] ** 2 < 1
M = len(list(filter(predictate, p)))print(4 * M / N)
```
3.1444

### Iterator next()

# Generator

yield

# Objects class

#### Application: String  $\boldsymbol{\mathit{II}}$  $\boldsymbol{\mathit{II}}$

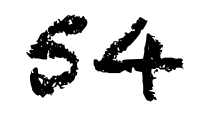

### **Application: File I/O**

 $|with-as|$ 

### Application: Time

### Application: Exception raise

#### try-except-else-finally

## Importing Packages

#### import from-import

5

### Package Installation

pip install xxx

!pip install xxx

!pip --user install xxx

接開 [Python, pip, site-packages](https://medium.com/@will.wang/%E6%92%A5%E9%96%8B-python-pip-site-packages-%E7%9A%84%E8%97%8D%E8%89%B2%E8%9C%98%E8%9B%9B%E7%B6%B2-90e398bb3785) 的藍色蜘蛛網

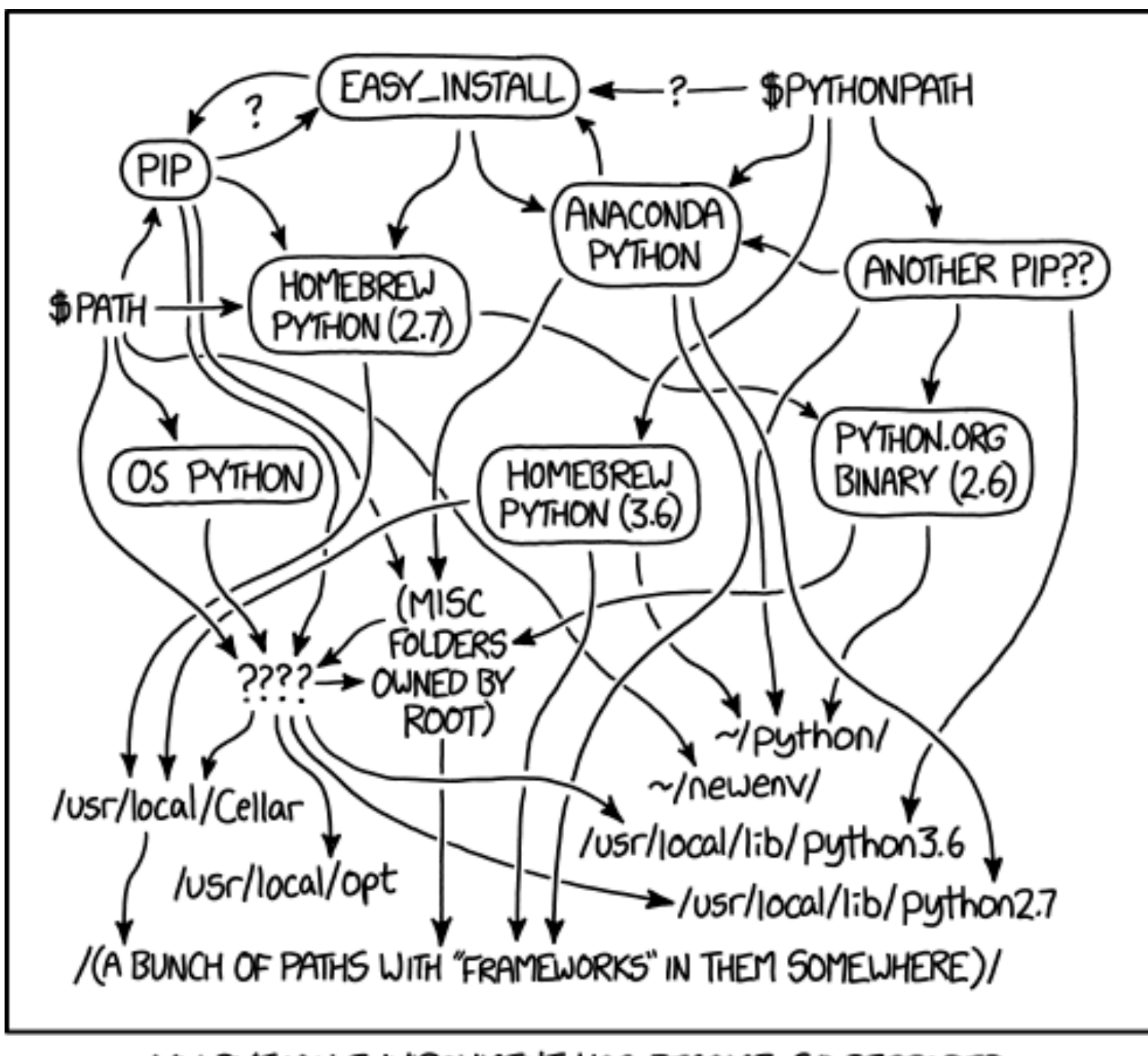

MY PYTHON ENVIRONMENT HAS BECOME SO DEGRADED THAT MY LAPTOP HAS BEEN DECLARED A SUPERFUND SITE.

https://xkcd.com/1987/